#### CS 580 Client-Server Programming Fall Semester, 2012 Doc 21 Concurrent Server & Thread Pools Nov 15, 2012

Copyright ©, All rights reserved. 2012 SDSU & Roger Whitney, 5500 Campanile Drive, San Diego, CA 92182-7700 USA. OpenContent [\(http://](http://www.opencontent.org/opl.shtml) [www.opencontent.org/opl.shtml\)](http://www.opencontent.org/opl.shtml) license defines the copyright on this document.

### **Thread Pool Pattern**

Thread Pooling

Group of threads created to perform a number of tasks

A thread

Reads a task from a queue Performs the task Repeat

### **Server Options**

Iterative Server - server handles one client at a time

Concurrent Server with Thread creation Create new thread for each client

Concurrent Server with Thread Pool

Concurrent Server with expandable Thread Pool

Single thread handles multiple clients concurrently

### **Iterative Server - When to use**

#### **Iterative Server**

#### **When usable**

while (true)

```
\{ Socket client = serverSocket.accept();
     Sequential code to handle request
     }
```
TP = Time to process a request

A = arrival time between two consecutive requests

Then we need TP << A

### **Concurrent Server with Thread creation**

**Basic Concurrent Server**

```
while (true)
\{ Socket client = serverSocket.accept();
     new HandleClientThread(client).start();
     }
```
#### **When usable**

Let TC = time to create a thread

Let A = arrival time between two consecutive requests

We need TC << A

Often this is good enough

#### **Time to Create thread**

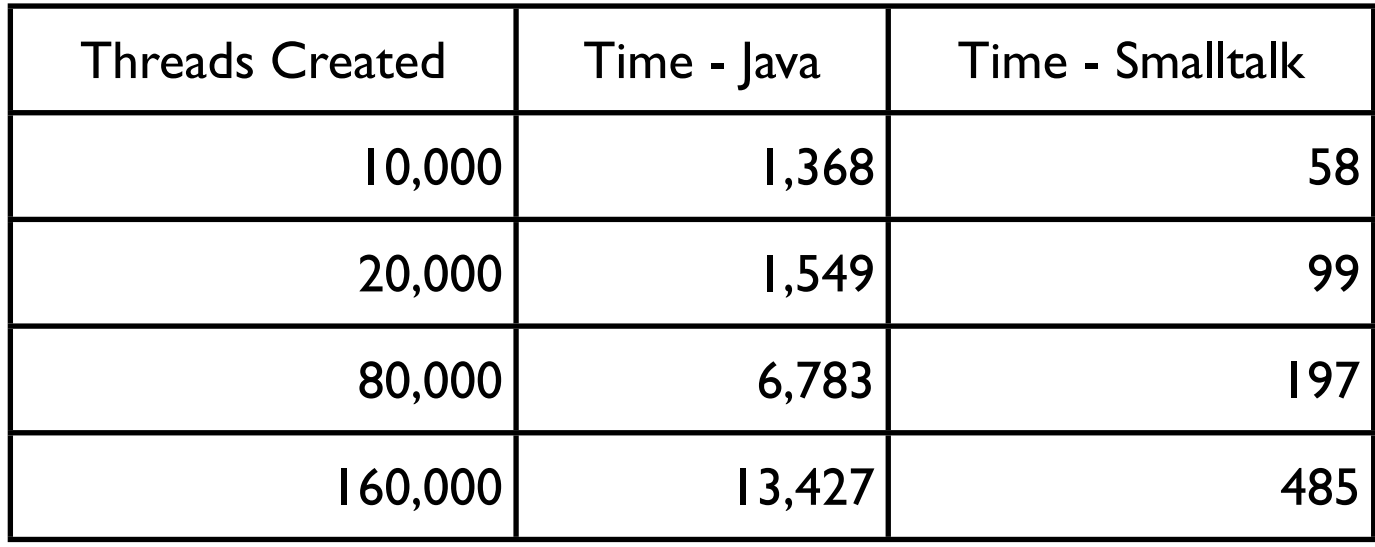

Time in milliseconds Run on 2.13 GHz Intel Core 2 Duo 4GB memory

### **Problem with Threads**

Thread consume resources **Memory** CPU cycles

A program has a limit of Threads it can productively support Sockets it can have open

We need to insure we don't create too many threads

# **Concurrent Server with Thread Pool**

```
Create N worker threads
while (true)
\{ Socket client = serverSocket.accept();
     Use an existing worker thread to handle 
request
 }
```
#### **When usable**

TP = Time to process a request A = arrival time between two consecutive requests N = Thread Pool size

Then we need  $TP \ll A^*N$ 

8

# **Concurrent Server - expandable Thread Pool**

Create N worker threads

```
while (true)
\{ Socket client = serverSocket.accept();
     if worker thread is idle
          Use an existing worker thread to handle 
request
```
else

 create new worker thread to handle the request

}

#### **When usable**

Number of requests we can handle in a unit of time

 $TP/N + 1/TC$ 

where N is not constant

## **Thread Pool Issues**

How many threads?

When to create more threads?

When to destroy some threads?

What happens when threads stop working

## **Java ThreadPool Classes**

java.util.concurrent.ExecutorService Simple interface Uses 3 common configurations for the pool

java.util.concurrent.ThreadPoolExecutor Used by ExecutorSevice **Configurable** 

# **ExecutorService Example**

 class Server extends Thread { private final ServerSocket serverSocket; private final ExecutorService pool;

```
 public Server(int port)
    throws IOException {
  serverSocket = new ServerSocket(port);
   pool = Executors.newCachedThreadPool();
 }
```

```
 class Handler implements Runnable {
  private final Socket socket;
  Handler(Socket socket) { 
    this.socket = socket; 
 }
  public void run() {
   // process request
 }
 }
```

```
12
  public void run() {
   try {
    for (;;) {
      pool.execute(new Handler(serverSocket.accept()));
 }
   } catch (IOException ex) {
     pool.shutdown();
 }
 }
```
Thursday, November 15, 12

}

Example from http://java.sun.com/javase/6/docs/api/java/util/concurrent/ExecutorService.html